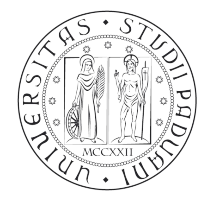

 $UNIVERSIT\lambda$ DEGLI STUDI DI PADOVA

Area Servizi Informatici e Telematici di Ateneo Università degli Studi di Padova Alla cortese attenzione del Dirigente Email: cambio.password@unipd.it

## **OGGETTO: Cambio password posta elettronica di Ateneo**

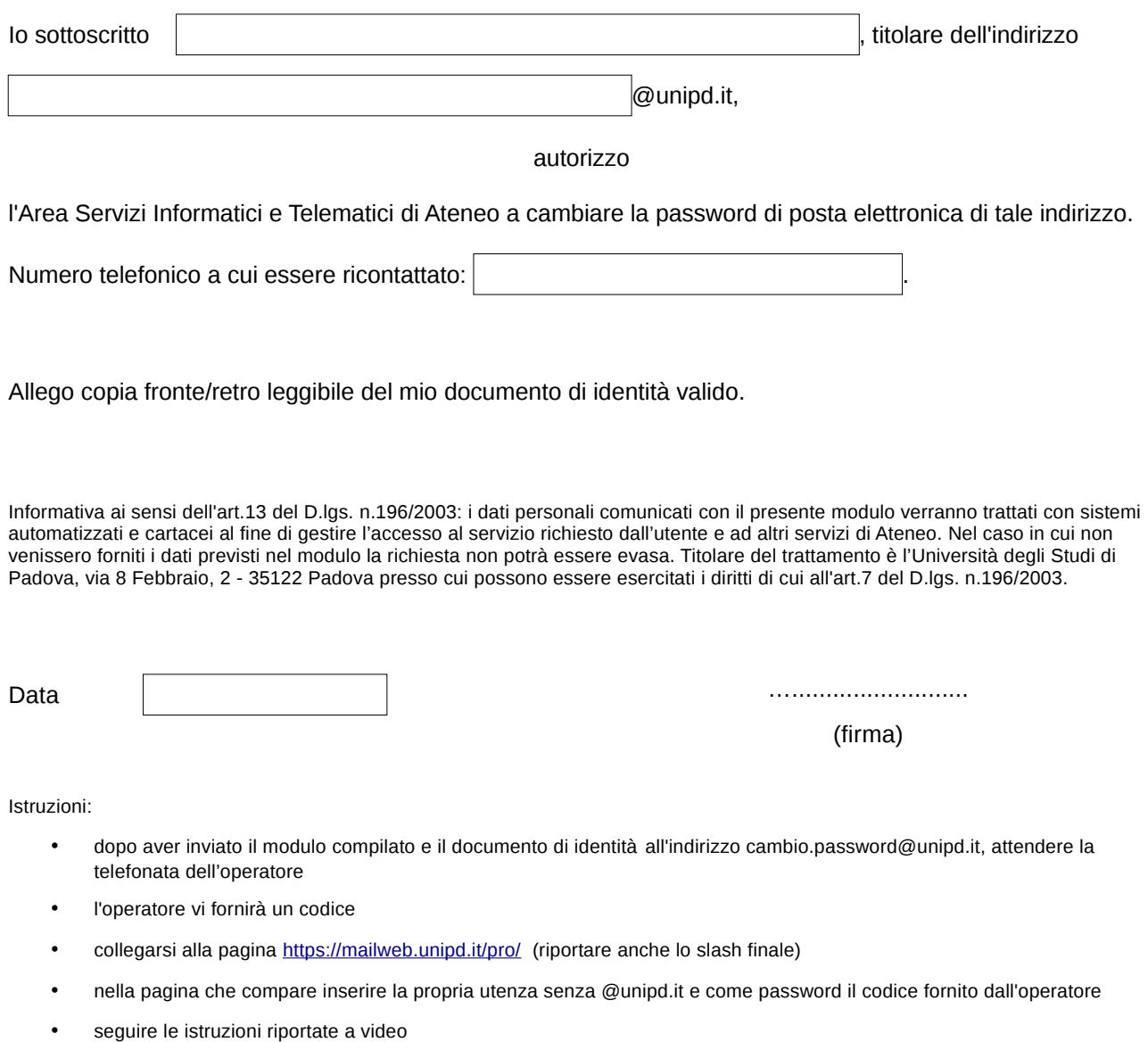